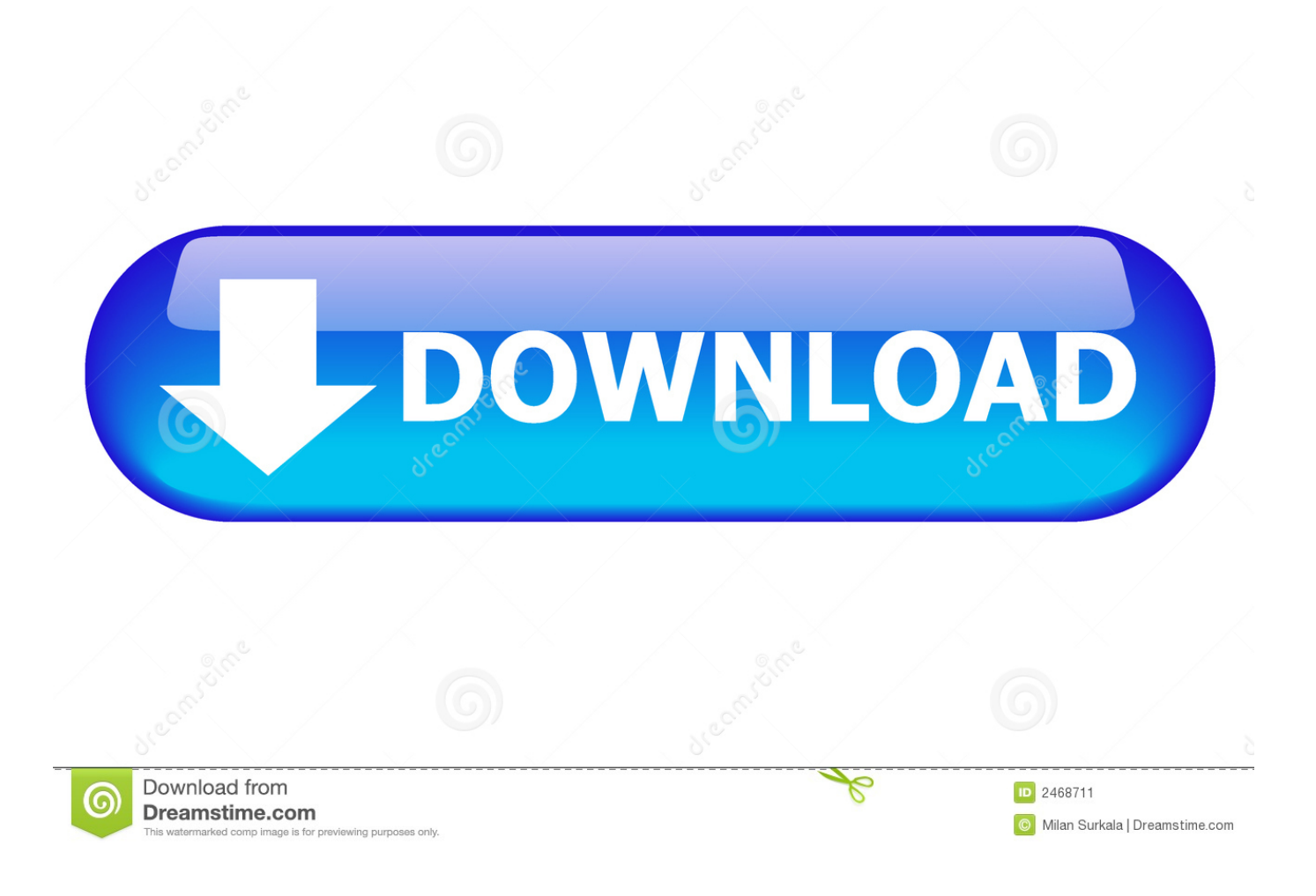

[Optical Flares License Generator](https://tiurll.com/1qvb4d)

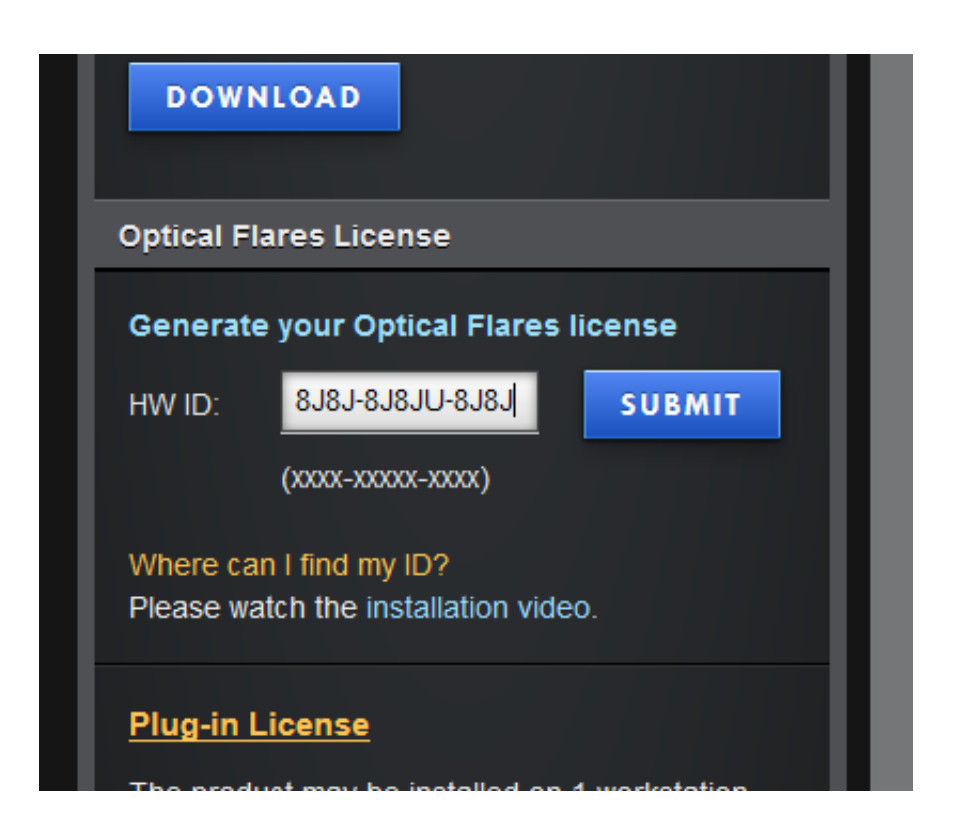

[Optical Flares License Generator](https://tiurll.com/1qvb4d)

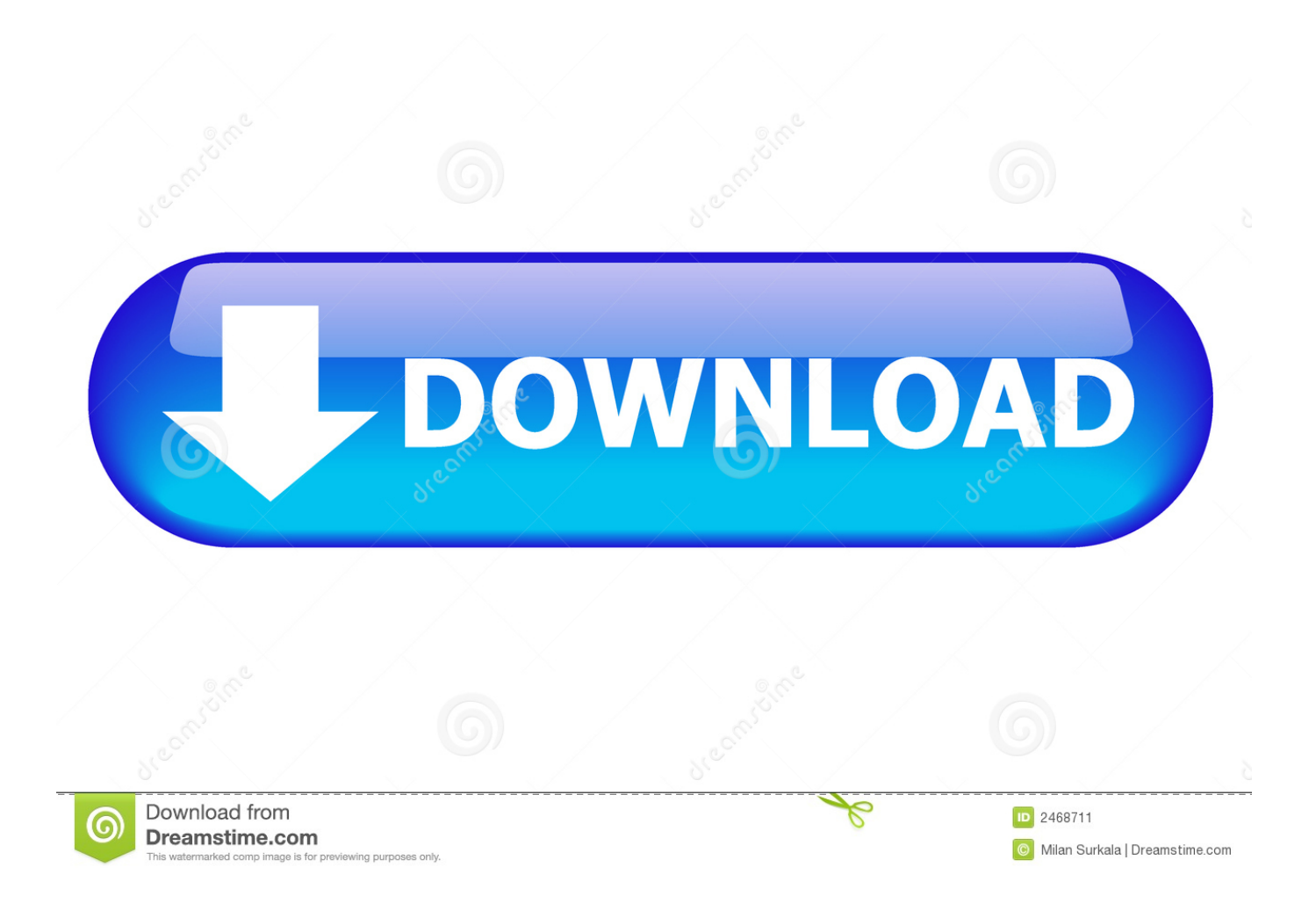

Title:Video Copilot Optical Flares keygen #Tags:video,copilot,optical ... Video Copilot Optical Flares for After Effects. no keygen crack, 9805 .... LICENSE PROBLEMS: • "Invalid License Error" and other license errors - Troubleshooting Steps Below: Windows Users: Delete the following .... Thanks For Watching Plz Like & Subscribe If u got any questions do let me know in the comment section like .... Copy Folder Optical Flares Ke C:\Program Files\Adobe\Adobe After Effects ... Buka Crack Yang Ada Di Dalam Folder dan Paste License tadi. 8.. VC - Optical Flares V1.3.3 Plug-In + Crack 32bit 64bit Serial Key. ... Pro (32-bit) v4.2.4 with Key [iahq76] keygen Torrent locator (OLD VERSION, .... Optical Flares is a plug-in for designing and animating realistic lens flares in After Effects. The Pro Presets is a collection of 50 detailed .... Optical Flares download v1.3.5 full version crack google drive link. ... Adobe After Effects CC 2019; Easy installation with License Generator (Without Crack) .... Optical Flares - инструмент создания и анимирования различных ... Закрываем AE, запускаем keygen («Crack\LicfileGen.exe») и .... Optical Flares is a plug-in for designing and animating realistic lens flares in ... Use the license generator (create a license file, with the copied .... Optical Flares adalah sebuah plugin pemanis yang digunakan untuk ... Klik Run As pada Optical Flares Crack.exe. selanjutnya Buka lagi Software After Effects ... Kemudian pilih Generate License dan simpan di C:\Program .... In options of the OF, i see the lens flare, i can adjust all properties like i want, but in my .... get the license generator from the google kickass. OPTICAL FLARES LICENSE GENERATOR DOWNLOAD >>> (http://bit.ly/2LUFFgy) .... Optical Flares is a plug-in for designing and animating realistic lens flares in After Effects. Optical Flares Uses: • Add final touches to Motion .... Рассмотрим способ установки плагина Video Copilot Optical Flares для ... Появится окно Optical Flares License с HWID (Hardware Fingerprint), где копируем ... и в появившемся окне Optical Flares v1.2.123 Crack By DaniloCor & Spider, .... Optical Flares is a Plug-in produced by Video Copilot Compnay. ... Open Crack Folder, run LicfileGen.exe; Paste HWID into column LicfileGen, then click "Generate License"; Direct the License into installation directory of Optical Flares (Adobe .... Копируем папку Optical Flares в С:Program FilesAdobeAdobe After ... скопированный ранее HWID и жмём на кнопку Generate License.. the Optical Flares download link. On that page is the license generator. Make sure you enter the hardware ID exactly as shown, sometimes "5's" can be confused .... \*Optical Flares Presets do not go inside the standard After Effects Presets Folder. STEP 2. We need to generate your License for Optical Flares .... Hey ! On se retrouve pour le deuxième épisode de la saga des Cracks, pour cracker Optical Flares. Liens \ en .... Optical Flares has an intuitive, elegant interface that makes designing a beautiful, .... The Render version of the ... 08d661c4be